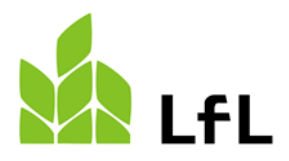

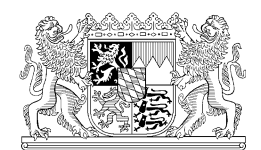

Institut für Ökologischen Landbau, Bodenkultur und Ressourcenschutz

# **Berechnungsprogramm für Biogasanlagen aktualisiert und erweitert**

**Im Programm "Biogasgärrest - Rechner" können neben der Berechnung des notwendigen Lagerraums auch die Nährstoffgehalte des Biogasgärrestes, die Grenze 170 kg N je ha betriebsbezogen und weitere Plausibilitäten berechnet werden. Durch die Plausibilisierung der Nährstoffströme lassen sich Schwachstellen der Anlage aufdecken und die Einhaltung düngerechtlicher Vorgaben prüfen.**

Autoren:

Rebekka Schmücker, Christian Sperger, Konrad Offenberger Institut für Agrarökologie – Düngung, Bayerische Landesanstalt für Landwirtschaft, Freising

Beitrag im Bayerischen Landwirtschaftlichen Wochenblatt, Ausgabe 45/2021, Seite 28-29

Die Düngeverordnung schreibt deutschlandweit für Wirtschaftsdünger wie Biogasgärreste eine Lagerkapazität von mindestens sechs Monaten vor - von flächenlosen Betrieben, zu denen die Biogasanlagen oft zählen, wird ein Fassungsvermögen der Lagerbehälter von neun Monaten verlangt. Dabei wird nicht zwischen flüssigen und festen Gärresten unterschieden. Zusätzlich müssen die Grenze von 170 kg N/ha über organische Düngemittel (bei Betrieben mit Flächen) und die Vorgaben der Wirtschaftsdüngerverbringungsverordnung eingehalten werden.

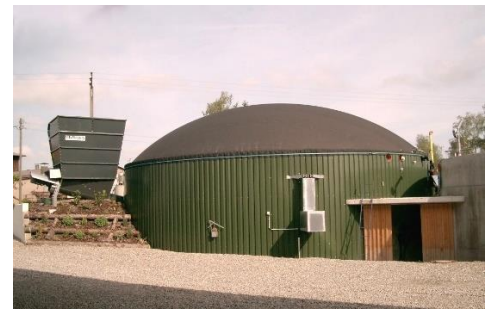

Wirtschaftsdünger im Blick:

Im neuen LfL-Programm ist die Berechnung der notwendigen Lagerkapazität, des Nährstoffanfalls und der Nährstoffgehalte auf Basis der gesetzlichen Vorgaben möglich.

# **Erläuterungen zum "Biogasgärrest - Rechner"**

Das Programm eignet sich für Biogasbetriebe mit und ohne Fläche wie auch für tierhaltende Betriebe mit Biogasanlage. Die Berechnung bezieht sich immer auf *einen* Betrieb. Ob es sich um einen oder mehrere unabhängig voneinander zu betrachtenden Betrieben handelt, ist von der Verfügungsberechtigung abhängig. Sind die Personen, die über die einzelnen Einheiten (z. B. landwirtschaftlicher Betrieb und Biogasanlage) verfügen, zu 100 % identisch, handelt es sich um einen Betrieb. Andernfalls sind die Einheiten unabhängig voneinander zu betrachten. Die prozentualen Anteile der einzelnen Verfügungsberechtigten, z.B. in einer GbR, sind dabei nicht relevant.

Die Landesanstalt für Landwirtschaft bietet zur Berechnung der oben genannten Vorgaben ein Excelpro-gramm im Internet an [\(www.lfl.bayern.de/biogasrechner\)](http://www.lfl.bayern.de/biogasrechner). Das Programm kann kostenfrei heruntergeladen und auf dem eigenen Rechner verwendet werden. Für ein fehlerfreies Arbeiten muss eine Excelversion (nicht z.B. Open Office) verwendet werden, die 2010 oder später erschienen ist.

### **Welche Eingaben sind erforderlich?**

Zur Berechnung des Nährstoffzugangs in den Betrieb sind Angaben über Tierhaltung, Aufnahme organischer Düngemittel und die zugekauften bzw. eigen erzeugten Einsatzstoffe für die Biogasanlage zu erfassen. Die Plausibilisierung der Einsatzstoffe erfolgt über die Angabe des jährlich verkauften Stroms bzw. Gases. Bei den Angaben zum Nährstoffabgang ist zwischen Verwertung im eigenen Betrieb (gleiche Verfügungsberechtigte) und Abgabe an andere Betriebe zu unterscheiden. Die Flächenangaben sind zur Berechnung der 170 kg N-Grenze erforderlich. Zusätzliche Ausbringflächen verringern die notwendige Lagerkapazität bei Betrieben, die über sechs Monate Lagerkapazität benötigen. Die Überprüfung der Mindestlagerkapazitäten für feste und flüssige Wirtschaftsdünger erfordert zudem die Eingabe der Lagerbehälter bzw. -flächen. Aus der Betriebsnummer werden Landkreisniederschläge abgeleitet, die bei Bedarf durch die Gemarkungsniederschläge (jeweils 10-jähriges Mittel) ersetzt werden können, die im Programm auf einem eigenem Tabellenblatt angegeben sind.

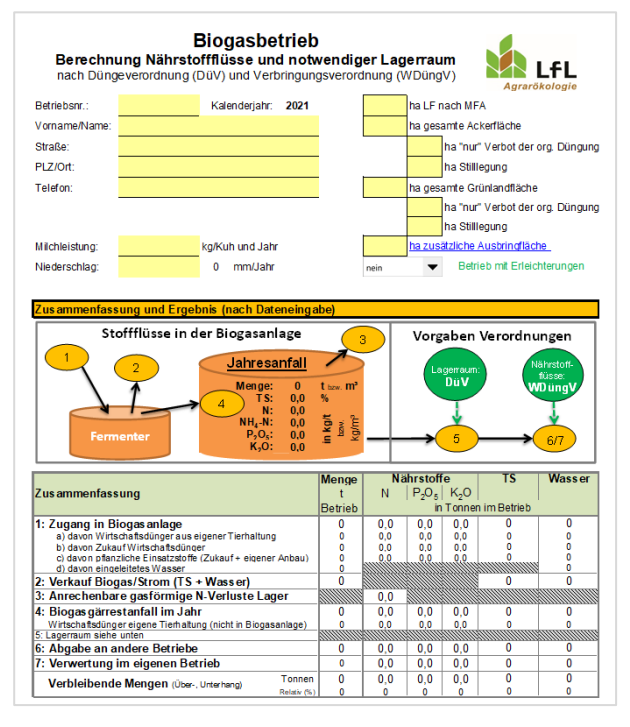

**Abbildung 1: Auszug aus dem "Biogasgärrest - Rechner "**

#### **Welche Informationen liefert das Programm?**

Nach Eingabe der erforderlichen Daten sind die meisten Ergebnisse auf der ersten Seite des Programmes (Abbildung 1) zusammengefasst abzulesen. Die Berechnungswege und das Ergebnis zur 170 kg N/ha-Grenze sind weiter unten zu finden. Im Falle eines Ausdrucks befinden sind diese Angaben auf den Seiten 6 und 7. Bei flächenlosen Betrieben erscheint hier automatisch ein "ja", da im Betrieb kein Biogasgärrest ausgebracht werden kann. Die weiteren Informationen im Einzelnen:

- Unter Punkt 4 der Zusammenfassung wird der aus den Einsatzstoffen, dem Gasertrag und der Wasserzugabe berechnete Jahresanfall an Gärresten in t bzw.  $m<sup>3</sup>$  zusammen mit den wichtigsten Nährstoffmengen ausgegeben. Bei der Ermittlung des Gärrestanfalls werden auch die Nährstoffgehalte des flüssigen und ggf. festen Biogasgärrestes, unter Einbeziehung der rechtlich zulässigen gasförmigen Stickstoffverluste, berechnet (Ausdruck Seite 5).
- Unter Punkt 5 wird der nach der Düngeverordnung notwendige Mindestlagerraum berechnet und den vorhandenen Kapazitäten gegenübergestellt. Dabei ist berücksichtigt, ob sechs oder neun Monate Lagerraum (Betriebe > 3 GV/ha oder flächenlose Betriebe) benötigt werden.
- Unter Punkt 6/7 bzw. bei der "Bewertung Nährstoffflüsse nach WDüngV" wird geprüft, ob die Nährstoffmengen den Vorgaben der Wirtschaftsdüngerverbringungsverordnung (WDüngV)

entsprechen. Die WDüngV fordert von Betrieben, die mehr als 200 t Wirtschaftsdünger abgeben, eine genaue Aufzeichnung über die abgegebenen Nährstoffmengen und die jeweiligen Aufnehmer (diese Vorgabe gilt auch für die Aufnahme). Viele Biogasbetriebe geben Gärreste ab und müssen diese Aufzeichnungen führen. Bei Kontrollen wird auf Basis der Menge und Nährstoffgehalte der Eingangsstoffe und der abgegebenen bzw. eigenverwerteten Nährstoffe kontrolliert, ob die Nährstoffflüsse der Anlage plausibel sind. Dabei werden Toleranzen berücksichtigt, die abweichende Nährstoffgehalte in den Eingangssubstraten und Messfehler bei den Gärresten ausgleichen sollen.

Werden alle Berechnungsergebnisse zusammen betrachtet, bietet das Programm einen vollständigen Überblick über die Nährstoffflüsse von Biogasbetrieben einschließlich einer Plausibilisierung der eingesetzten Substrate zur erzeugten Gas- bzw. Strommenge. Bei Unstimmigkeiten sind die Eingaben zunächst auf Vollständigkeit und Richtigkeit zu überprüfen. Lassen sich diese nicht selbstständig beheben und Bestehen noch weitere Unklarheiten, sollte ein Biogas- oder Düngeberater hinzugezogen werden. Bei Fachrechtskontrollen wird das gleiche Programm verwendet. Die berechneten Ergebnisse geben also eine rechtssichere Auskunft, ob die genannten düngerechtlichen Vorgaben eingehalten werden.

### **Wie dürfen die berechneten Nährstoffgehalte verwendet werden?**

Die berechneten Nährstoffgehalte (Ausdruck Seite 5) sind zur Erfüllung der rechtlichen Vorgaben einer Nährstoffanalyse im Labor gleichgesetzt. Das heißt, ab sofort ist es nicht mehr zwingend erforderlich, Biogasgärreste für die Deklaration bei einer Abgabe bzw. für die Düngebedarfsermittlung und Aufzeichnung der Düngung (auch auf roten Flächen) zu untersuchen. Die nach der Düngeverordnung zulässigen Stall- und Lagerverluste sind dabei bereits abgezogen. Für Betriebe, die ihren Biogasgärrest oder Teile davon separieren, werden die Nährstoffgehalte der flüssigen und festen Phasen nach der Separation zusätzlich ausgegeben.

Betriebe, bei denen sich der Tierbestand bzw. Substrateinsatz um weniger als 15 % zum Vorjahr verändert, können die Nährstoffgehalte aus der Berechnung des Kalenderjahres 2021 für die Düngebedarfsermittlung und Dokumentation des gesamten Jahres 2022 nutzen. Bei Veränderungen von mehr als 15 % bei Tierbeständen bzw. bei der Substratzusammensetzung müssen die Nährstoffgehalte für die Düngebedarfsermittlung und Dokumentation 2022 neu berechnet werden.

#### **Ausblick für die Zukunft**

Mit dem Programm "Biogasgärrest - Rechner" können die Nährstoffflüsse im Biogasbetrieb für ein Kalenderjahr abgebildet werden. In der Praxis hat bei vielen Biogasanlagen die überjährige Lagerhaltung, z.B. von Maissilage, eine gewisse Bedeutung. Um dies bei Bedarf abbilden zu können, wird zusätzlich der Biogasgärrest - Rechner" mit einem Modul "Lagerhaltung" - das optional verwendet werden kann - angeboten.

# **In Kürze: Was hat sich beim "Biogasgärrest - Rechner" 2021 gegenüber 2020 geändert?**

- Berechnung der Nährstoffgehalte als Alternative zur Düngeruntersuchung
	- o für anfallenden Biogasgärrest und
	- o für separierten Biogasgärrest
	- verwendbar für:
		- o Düngebedarfsermittlung aller Flächen (inkl. rote)
		- o Deklaration von Wirtschaftsdüngern, wenn diese abgegeben werden
	- Einbezug der Flächen mit Verbot der organischen Düngung bei der 170 kg-Grenze
- Neue Landkreisniederschläge (2011 2020) berücksichtigt
- Ausgabe der Gemarkungsniederschläge als optionale Wahlmöglichkeit